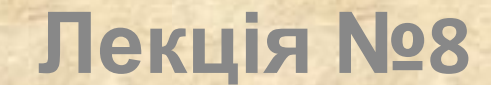

# **Вкладені цикли. Покрокове введення та виведення даних**

## *Вкладені цикли*

Оскільки "тіло" циклу може містити будьякий оператор, будь-яку послідовність дій, то у якості такого оператору може бути використаний оператор циклу.

Таким чином можна конструювати **цикли в циклах** або ж **вкладені цикли**.

Цикл, який міститься у тілі іншого циклу, називається *вкладеним циклом*.

Вкладений цикл щодо циклу, в тіло якого він вкладений, називається *внутрішнім циклом.*

Цикл, в тілі якого існує вкладений цикл, називається *зовнішнім* щодо вкладеного. Усередині вкладеного циклу може бути наступний вкладений цикл, утворюючи наступний *рівень вкладеності* і так далі. Кількість рівнів вкладеності, як правило, не обмежується.

#### **Приклад 1.1.** Сформулювати умову!

```
int i,j,n,m;
printf("zadajte n, m: ");
scanf("%d%d",&n,&m);
for (i=1;i<=n;i++)
   for (i=1; i<=m; i++) printf("%d %d\n",i,j);
```
Чому у вкладених циклах параметри-змінні *різні*: *і* та *j*?

Результат: ?????? Для n=2, m=2:

Як змінити програму, щоб виведення було у форматі: 1: 1 2 2: 1 2 ????? **Приклад 1.2. int** i,j,n,m; **рrintf** ("zadajte n, m: "); **scanf** ("%d%d",&n,&m); **for** (i=1;i<=n;i++) **{** Чому для зовнішнього циклу використані фігурні дужки **{}**?

 **printf** ("%d**: ˽**",**i**); **for** (j=1;j<=m;j++) **printf**("%d**˽**",**j**); **printf**("**\n**");

**}**

### **Приклад 2.1.** "Таблиця множення n\*m".

**int** i,j,n,m; **printf**("zadajte n, m:˽"); **scanf**("%d%d",&n,&m); **for** (i=1;i<=n;i++) **{**

**}**

 **for** (j=1;j<=m;j++) **printf**("%d**˽**",i\*j); **printf**("\n");

Результат для n=5, m=3????

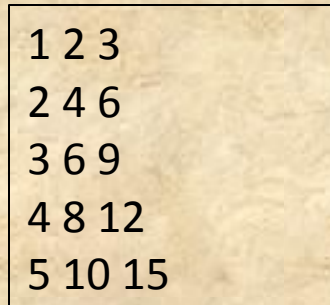

```
Приклад 2.2. "Таблиця множення n*m"
int i,j,n,m;
printf("zadajte n, m:˽");
scanf("%d%d",&n,&m);
for (i=1;i<=n;i++)
\{for (i=1; i<=m; i++) printf("%d\t",i*j);
     printf("\n");
}
Результат для n=5, m=3????
                                                  2 3
                                              \begin{array}{ccc} 2 & 4 & 6 \\ 3 & 6 & 9 \end{array}6 9
                                              4 8 12
                                               5 10 15
```
Приклад 3. Обчислити значення вира $\sum_{i=1}^{n} (i+j)$ . **int** i,j,n,m,sum=0; **printf**("zadajte n, m:˽"); **scanf**("%d%d",&n,&m); **for** (i=1;i<=n;i++)  **for** (j=1;j<=m;j++) **sum+=i+j**; **printf**("%d",sum); **[**(1+1)+(1+2)+(1+3)+…(1+m)**]**+**[**(2+1)+(2+2)+…(2+m)**]**+…+**[**(n+1)+(n+2)+…(n+ m)**]**

Результат для n=2, m=2 ????

Приклад 4. Обчислити значення виразу  $\prod_{i=1}^{n}$  (*i* + *j*). **int** i,j,n,m,sum=0,mult; **printf**("zadajte n, m:˽"); **scanf**("%d%d",&n,&m); **for** (i=1;i<=n;i++) { **mult=1;** // чому ініціалізація добутку тут?  **for** (j=1;j<=m;j++) **mult\*=i+j; sum+=mult;** } **printf**("%d",sum); **[**(1+1)\*(1+2)\*(1+3)\*…\*(1+m)**]**+**[**(2+1)\*(2+2)\*…\*(2+m)**]**+…+**[**(n+1)\*…\*(n+m)**]**

**Приклад 5.** Дано натуральне число *n*. Визначити, чи можна представити це число у вигляді *n* = *x* 2 + *y* 2 + *z* 2 , де *x*, *y*, *z* - натуральні числа.

```
flag=0;
for (x=1; x<=sqrt(n); x++)for (y=1; y<=sqrt(n)-x*x; y++)for (z=1; z<=sqrt(n)-x*x-y*y; z++)if (n= x * x + y * y + z * z)\left\{ \begin{array}{c} \mathbf{1} & \mathbf{1} \\ \mathbf{1} & \mathbf{1} \end{array} \right. printf("%d˽
%d
˽%d",x,y,z); 
                flag=1;
 }
if (flag==0) printf("No");
                                           Яке призначення змінної flag?
                                           Чи потрібно умову flag==1 
                                           перевіряти у циклах?
```
## *Покрокове введення та виведення даних*

Існує цілий клас задач, які обробляють деяку послідовність уведених значень. Однак при цьому немає необхідності **одночасно зберігати у пам'яті комп' ютера** усі ці значення.

Такі алгоритми відносять до алгоритмів *покрокового введення* вхідних даних.

Приклад 6. Дано натуральне число n і дійсні числа  $a_1, a_2, ..., a_n$ . Обчислити значення  $sin(a_1 + a_2 + ... + a_n) cos(a_1 a_2 ... a_n)$ .

#include <stdio.h> #include <stdlib. h> #include <math.h>

```
int main(int argc, char *argv[])
int n,i; float a, sum=0, mult=1;
for (i=1; i<=n; i++)\{scanf("%f",&a);
    sum+=a; mult*=a;
  <sup>}</sup>
```

```
printf("%.3f\n",sin(sum)*cos(mult));
system("PAUSE");
return 0;
```
Приклад 7. Дано натуральне число *n* і дійсні числа  $a_1, a_2, ..., a_n$ . Обчислити  $\max(a_1, (a_1+a_2), (a_1+a_2+a_3), \ldots, (a_1+a_2+ \ldots+a_n)).$ 

#**include** <stdio.h> #**include** <stdlib. h>

{

**{** 

**}**

}

```
int main(int argc, char *argv[])
```

```
 int n,i; float a,sum,max;
 printf("n="); scanf("%d",&n);
 printf("a="); scanf("%f",&max); // чому max???
 sum=max;
 for (i=1; i<n;i++)
```

```
 printf("a="); scanf("%f",&a);
 sum+=a; 
 if (max<sum) max=sum;
```

```
 printf("%.3f\n",max);
 system("PAUSE");
 return 0;
```
Приклад 8. Дано натуральне число *n* і дійсні числа  $a_1, a_2, \ldots, a_n$ . Обчислити  $\max(a_1, a_2, \ldots, a_n) + \min(a_1, a_2, \ldots, a_n).$ 

#**include** <stdio.h> #**include** <stdlib. h>

{

**{** 

 **}**

}

```
int main(int argc, char *argv[])
```

```
 int n,i; float a,max, min;
 printf("n="); scanf("%d",&n);
 printf("a="); scanf("%f",&max);
 min=max; 
 for (i=1; i<n;i++)
```

```
 printf("a="); scanf("%f",&a);
if (max<a) max=a;
 if (min>a) min=a;
```

```
 printf("%.3f \n",max+min);
 system("PAUSE");
 return 0;
```
Якщо за умовою задачі є необхідність отримувати результати на *кожному* поточному кроці виконання циклу, то такі задачі відносять до задач *покрокового виведення* даних.

**Приклад 9.** Дано натуральне число *n*. Отримати послідовність значень *b*<sub>*i*</sub> при *i*=1,2,...,n, якщо відомо, що 1 3

**int** main(**int** argc, **char** \*argv[])

```
 int n,i; float b;
  printf("n="); scanf("%d",&n);
 b=0;
 for (i=1; i<=n; i++)
 {
```

```
 b+=(float)1/i; 
 printf("%.3f˽",b);
```

```
 }
 system("PAUSE");
 return 0;
```
{

}

Приклад 10. Дано натуральне число n і дійсні числа  $a_1, a_2, ..., a_n$ . Обчислити  $a_1, a_1+a_2, ..., a_1+a_2+...+a_n$ .

#include <stdio.h> #include <stdlib. h>

```
int main(int argc, char *argv[])
int n,i; float a, sum=0;
for (i=1; i<=n; i++)scanf("%f",&a);
   sum+=a;printf("%.3f", sum);
printf('\\n');system("PAUSE");
return 0;
```
Приклад 11. Дано натуральне число n і дійсні числа  $a_1, a_2, ..., a_n$ . Обчислити  $a_1, a_1^* a_2, ..., a_1^* a_2^* ...^* a_n^*$ .

#include <stdio.h> #include <stdlib. h>

```
int main(int argc, char *argv[])
int n, i; float a, mult=1;for (i=1; i<=n; i++)scanf("%f",&a);
   mult*=a;printf("%.3f",mult);
printf('\\n');system("PAUSE");
return 0;
```
Подекуди при складанні циклічних алгоритмів зручно використовувати так звані *"перемикачі"*.

При початковому значенні *k*=1 отримуватимемо послідовність –1, 1, −1, 1,

*1.*  $k = -k$ .

…

При початковому значенні *k* = −1 ця послідовність матиме вигляд 1, −1, 1, −1, …

**Приклад 12**. Дано натуральне число *n*. Отримати послідовність значень *b<sub>i</sub>* при *i*=1,2,…,*n,* якщо відомо, що *b<sub>i</sub>* = *i* (1 − 2 + 3 − … + (−1)<sup>*i+*1</sup>*i*).

#**include** <stdio.h> #**include** <stdlib. h>

```
int main(int argc, char *argv[])
{
  int n,i,b,k=1,sum=0; 
  printf("n="); scanf("%d",&n);
 for (i=1; i<=n; i++) { 
     sum+=k*i;
     k=-k;
     b=i*sum; // printf("%d\n", i*sum);
     printf("%d\n",b);
 }
   system("PAUSE");
  return 0;
}
```
 $2.$   $k = 1-k$ . При початковому значенні *k*=1 отримуватимемо послідовність 0, 1, 0, 1, … При початковому значенні *k* = 0 ця послідовність матиме вигляд 1, 0, 1, 0, ...

**Приклад 13**. Дано натуральне число *n*. Отримати послідовність значень *b<sub><sub>i</sub>*</sub> при *i*=1,2,…,*n,* якщо відомо, що *b<sub>i</sub>* =5 (1 + 3 + … + (2*i* − 1)).

#**include** <stdio.h> #**include** <stdlib. h>

```
int main(int argc, char *argv[])
{
  int n,i,b,k=1,sum=0; 
  printf("n="); scanf("%d",&n);
for (i=1; i<=2*n; i++)
 { 
      sum+=k*i;
      k=1-k;
      b=5*sum; // printf("%d\n", 5*sum);
      printf("%d\n",b);
 }
   system("PAUSE");
  return 0;
}
```

```
Альтернативний варіант:
for (i=1; i<=2*n-1;i+=2)
 { 
     sum+=i;
     printf("%d\n", 5*sum);
 }
```
# *Рекурентні послідовності*

У математиці серед "золотих" чисел почесне місце посіли числа Фібоначчі (Леонардо Пізанський, XIIIст.). Кажуть, що свого часу відомий вчений в послідовності цих чисел відобразив закон розмноження кроликів. Ці числа мають такий вигляд:

1, 1, 2, 3, 5, 8, 13, 21, 34, 55, 89, ... .

Можна помітити, що починаючи з третього числа, кожне наступне дорівнює сумі двох попередніх. Тобто, починаючи з третього члена цієї послідовності існує така залежність:

 $F_{new} = F_{old1} + F_{old2}$ .

Залежність нового значення елемента послідовності від певної кількості попередніх називається *рекурентною*, а програми, які використовують рекурентні формули, називаються відповідно *рекурентними*.

# *Схематичне зображення рекурентності*

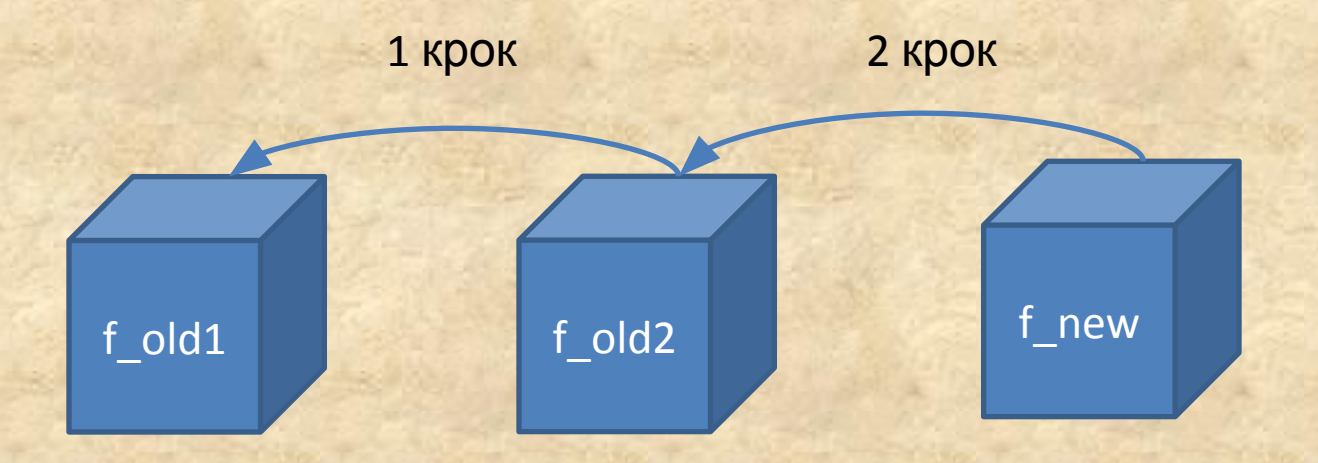

**Приклад 14**. За даними співвідношенням визначити *n*-ий елемент числової послідовності (*n*>2):

$$
x_n = x_{n-1} + x_{n-2} + x_{n-3}
$$
;  $x_0 = x_1 = 1$ ,  $x_2 = 6$ .

```
int n, i, x_0=1, x_1=1, x_2=6, x_new;
  printf("n="); scanf("%d",&n);
  if ((n==1)||(n==2)) printf("1");
  else if (n==3) printf("6");
       else
\overline{\mathcal{L}} for (i=4; i<=n; i++)
\left\{ \begin{array}{c} 1 \end{array} \right.x new=x 0+x 1+x 2;
              x 0=x 1; x 1=x 2; x 2=x new;
 }
          printf("%d˽",x_new);
 }
   printf("\n");
```
**Приклад 15**. За даними співвідношенням визначити *n*-ий елемент числової послідовності (*n*>2):

$$
x_n = x_{n-1} + 4x_{n-3}
$$
;  $x_0 = x_1 = x_2 = 2$ .

```
int n, i, x<sub>1</sub>, x<sub>1</sub>, x<sub>2</sub>, x<sub>new;</sub>
  printf("n="); scanf("%d",&n);
 x_0=x_1=x_2=2;
 if ((n==1)||(n==2)||(n==3)) printf("2");
 else
 {
   for (i=4; i<=n; i++)\{x new=4*x 0+x 2;
        x_0=x_1; x_1=x_2; x_2=x_new;
    }
    printf("%d\n",x_new);
  }
```
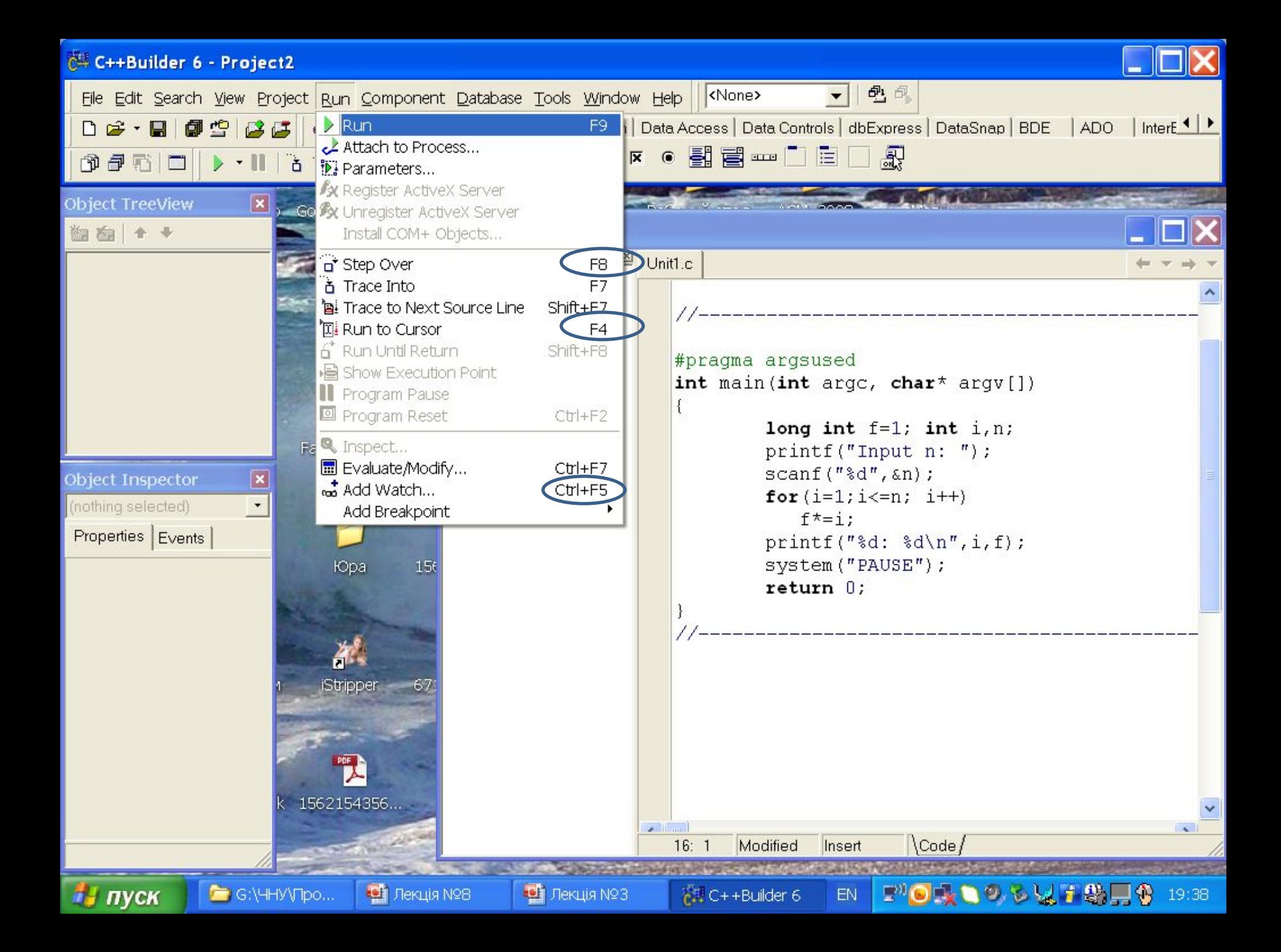

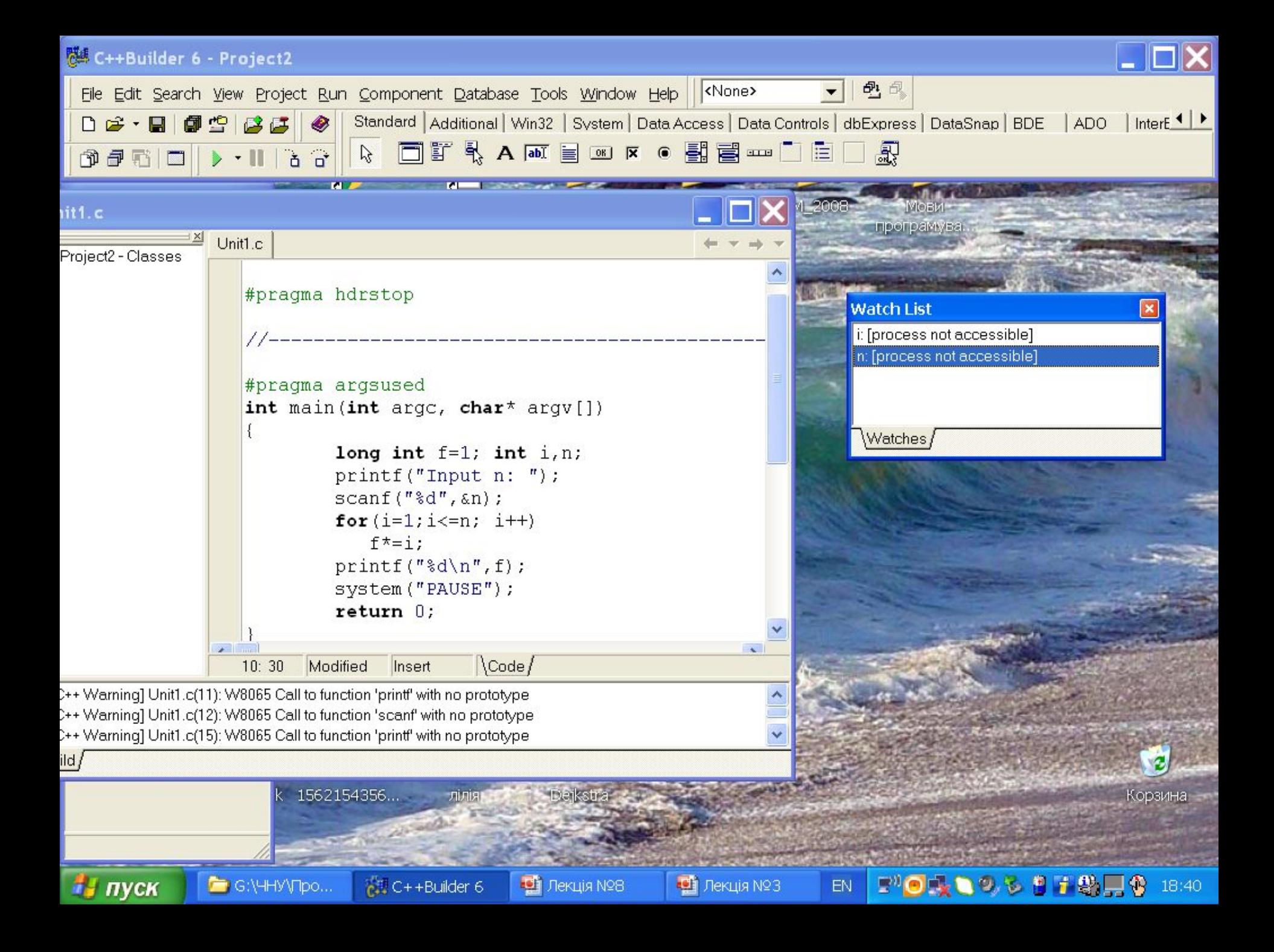

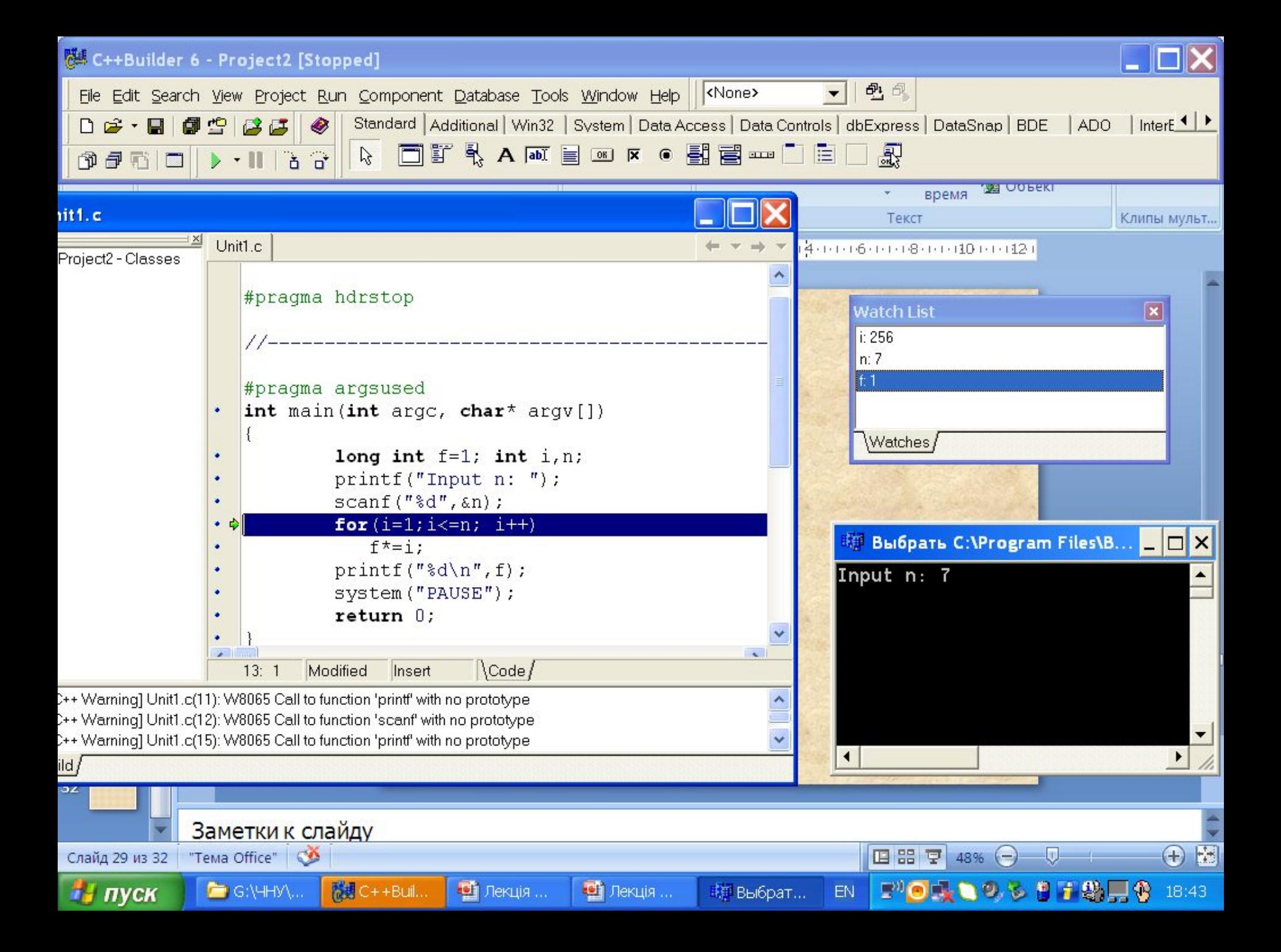

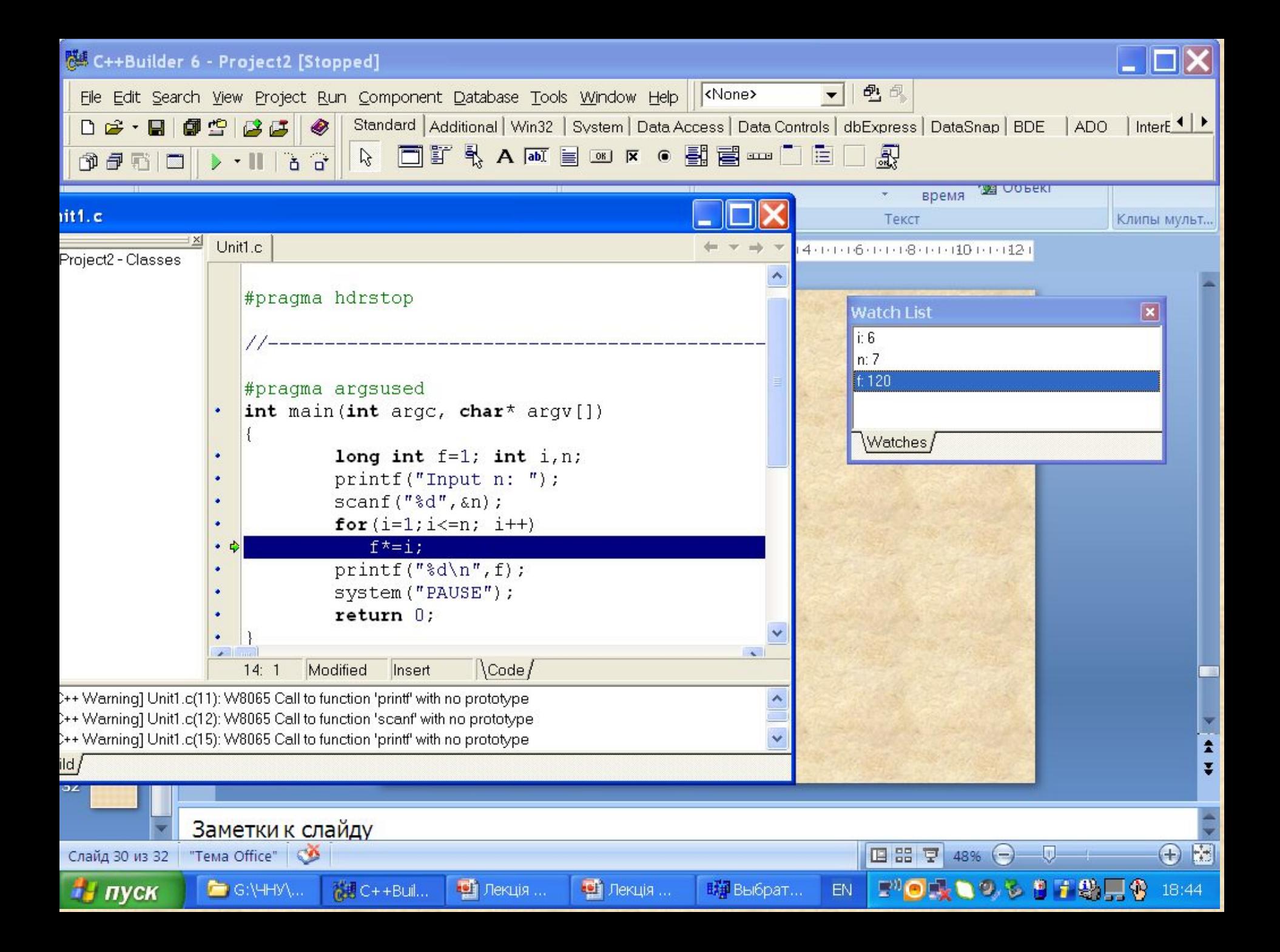

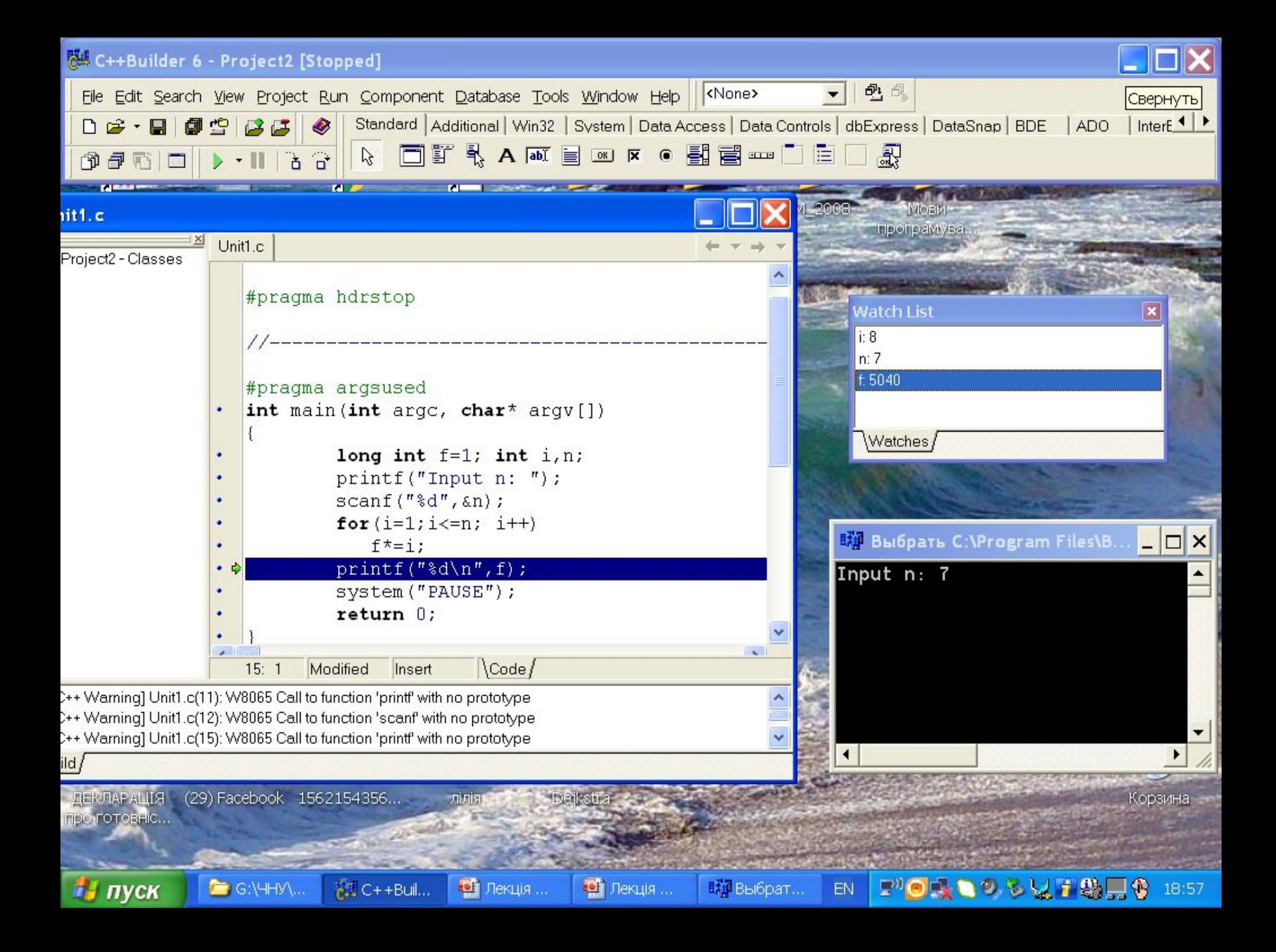

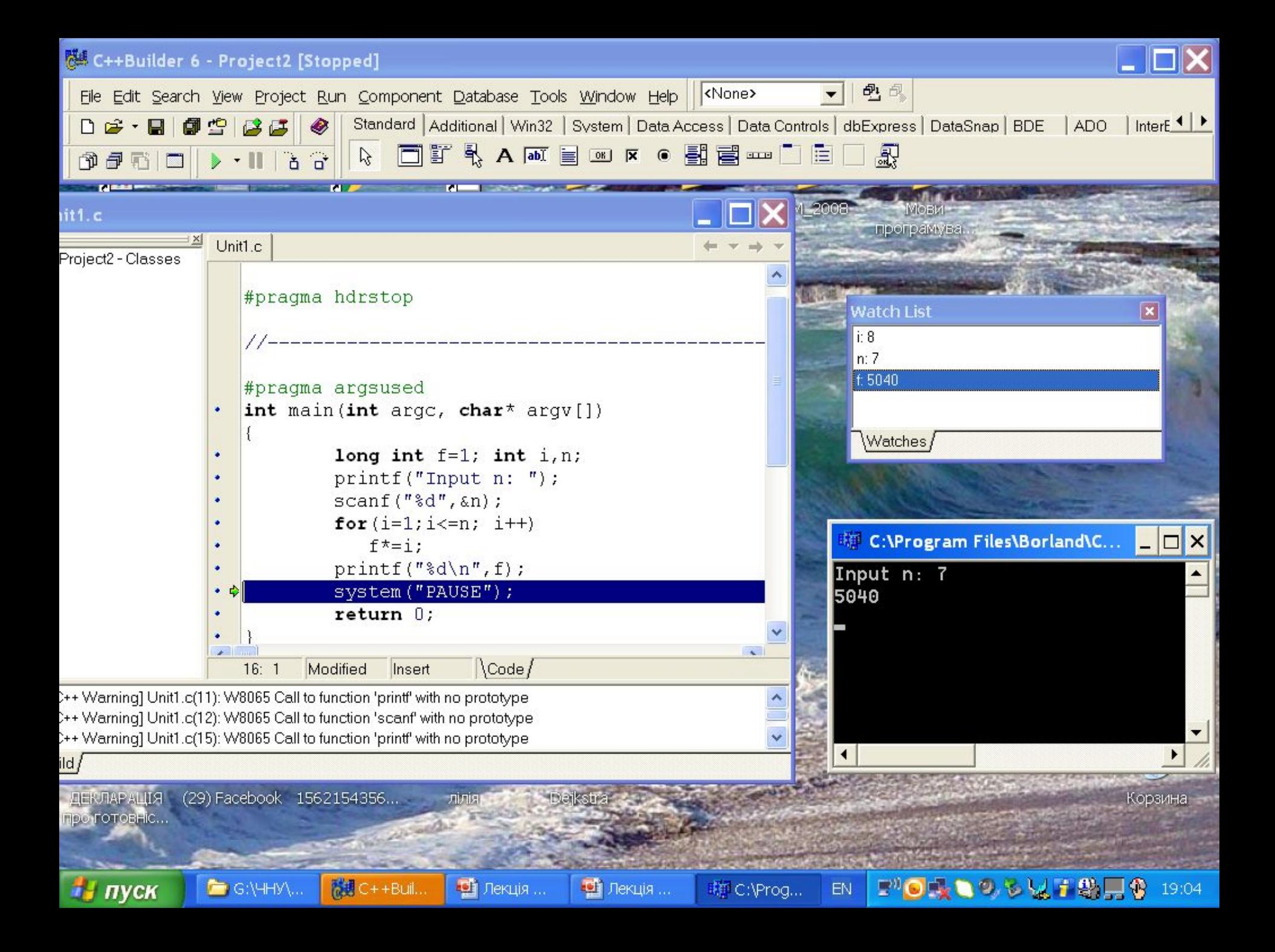

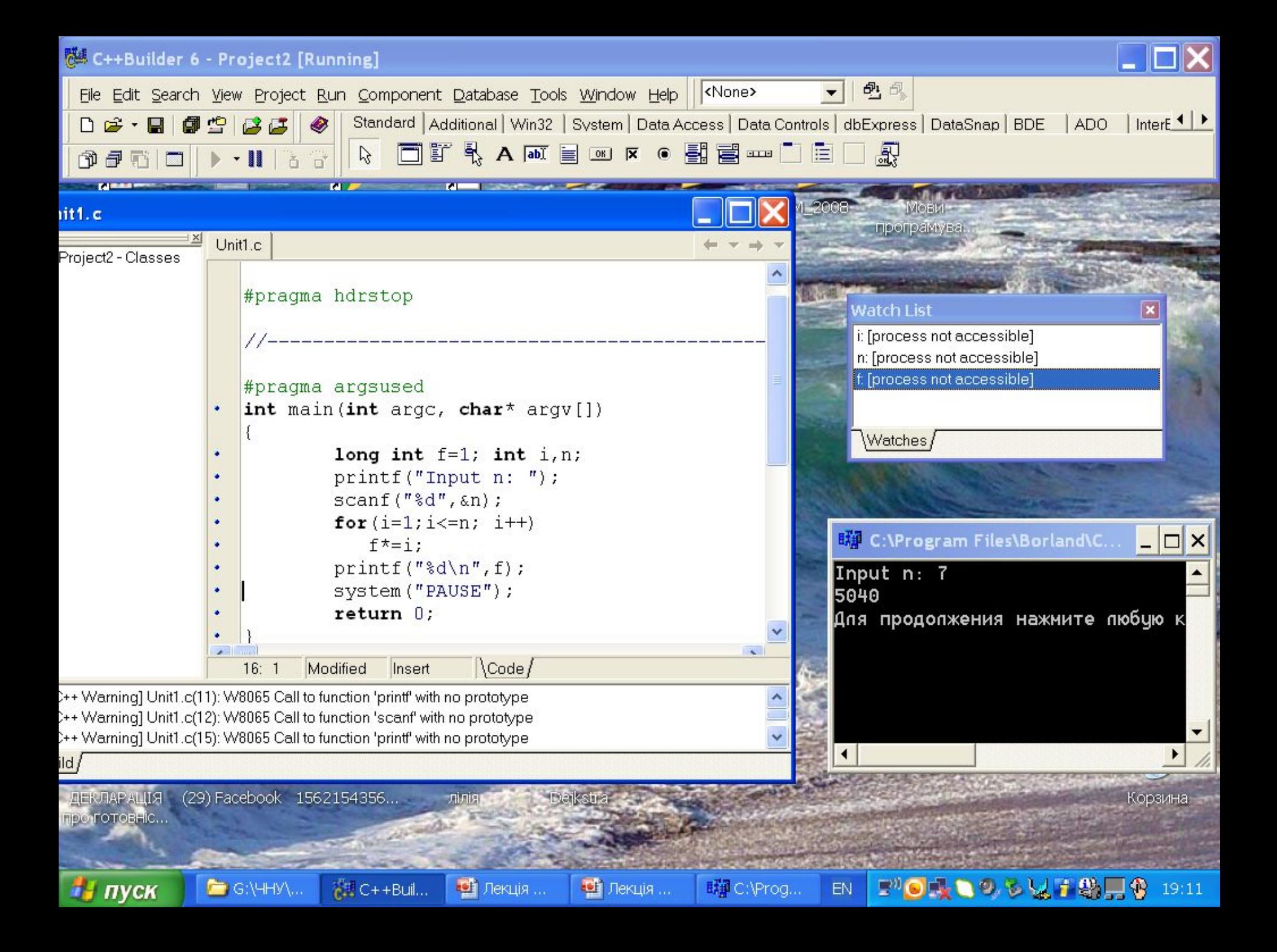

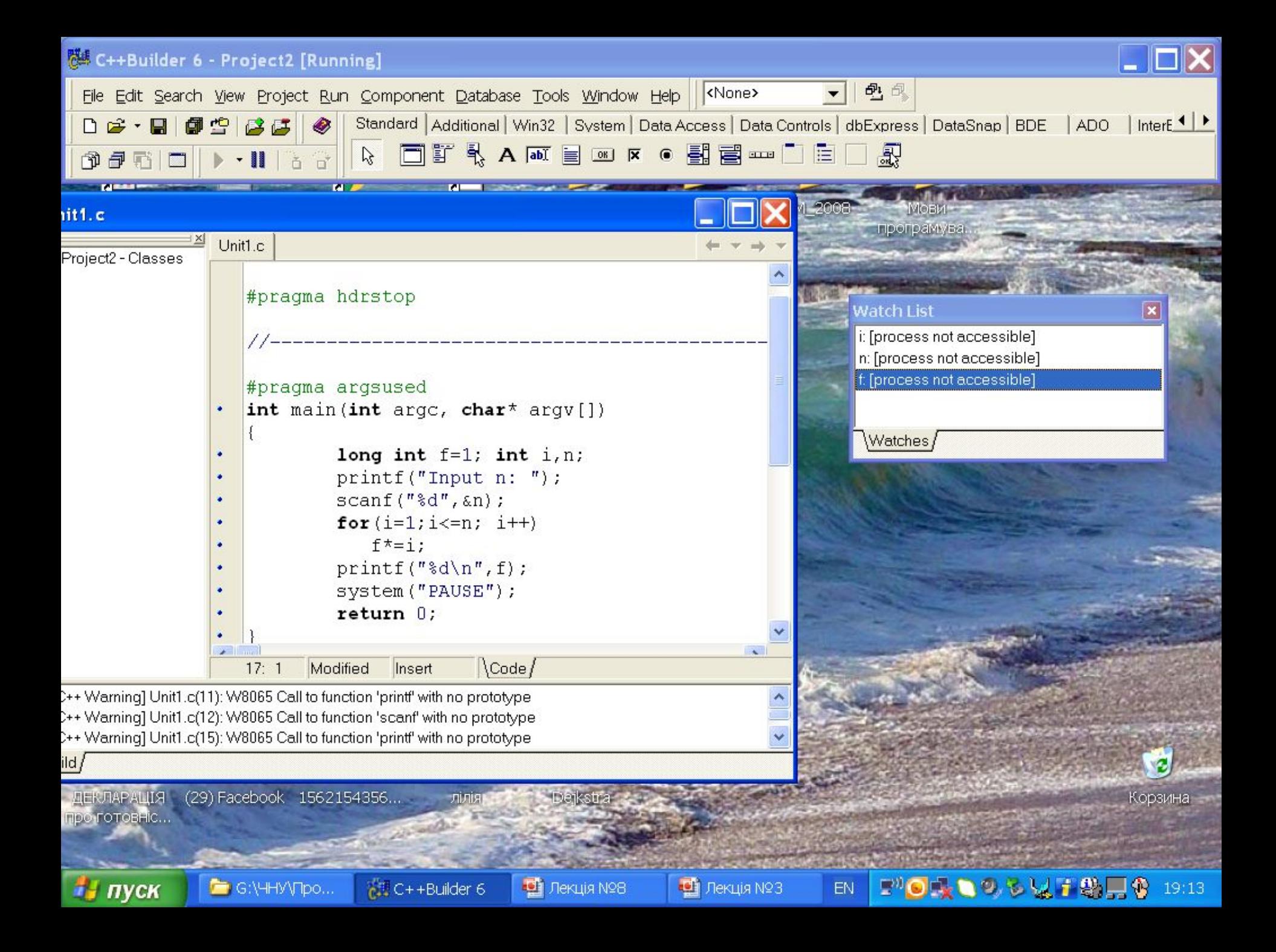

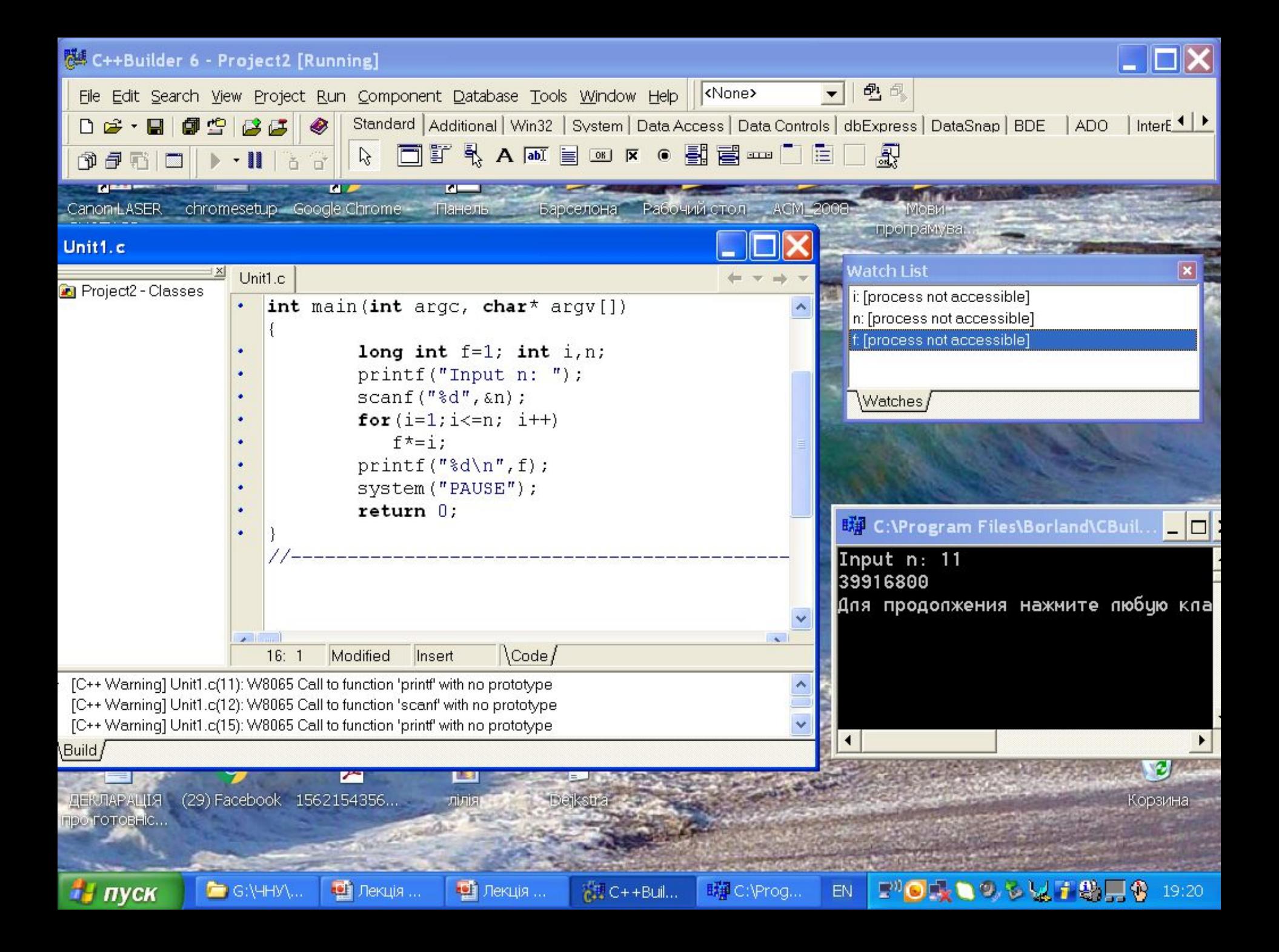

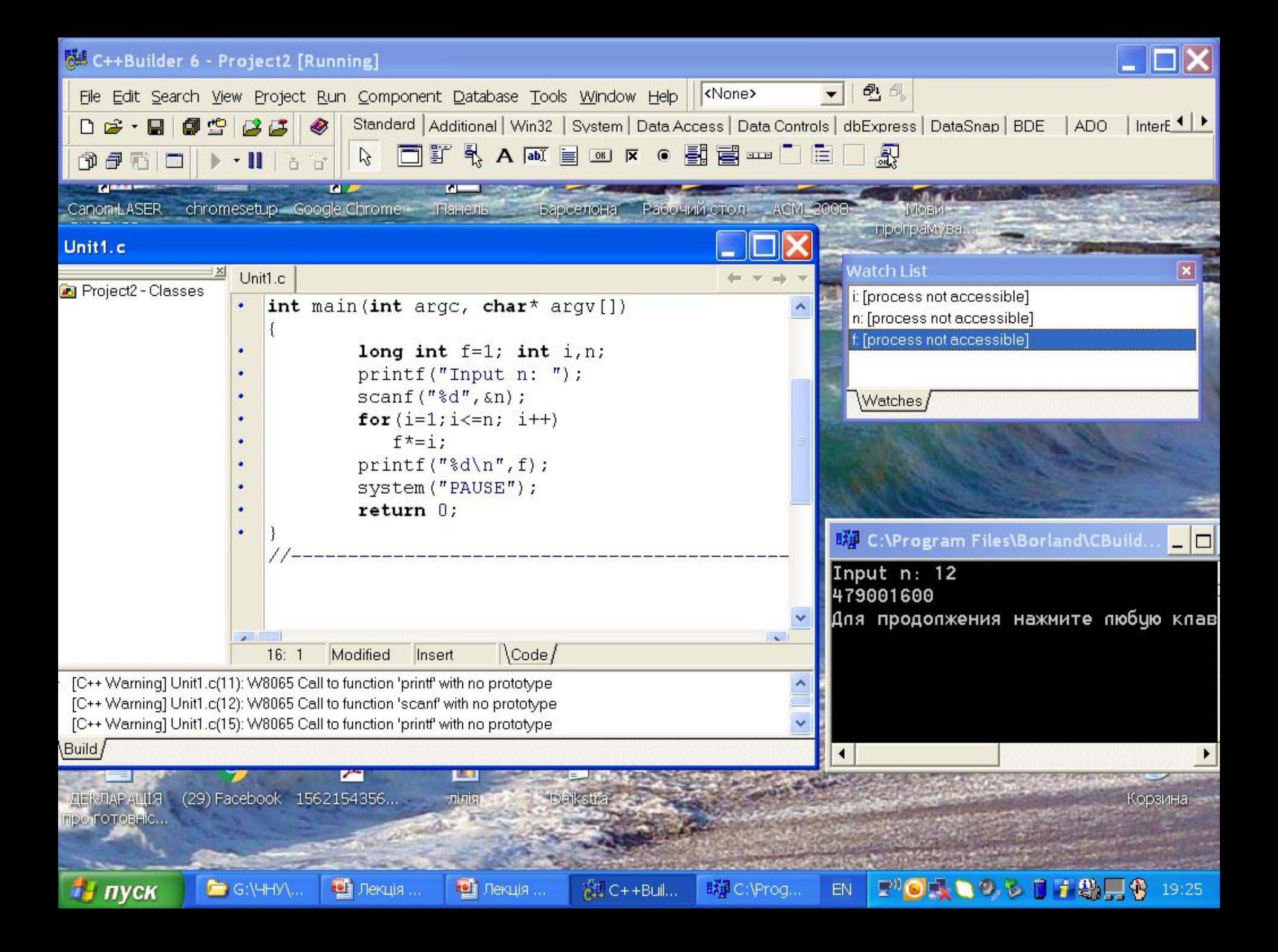

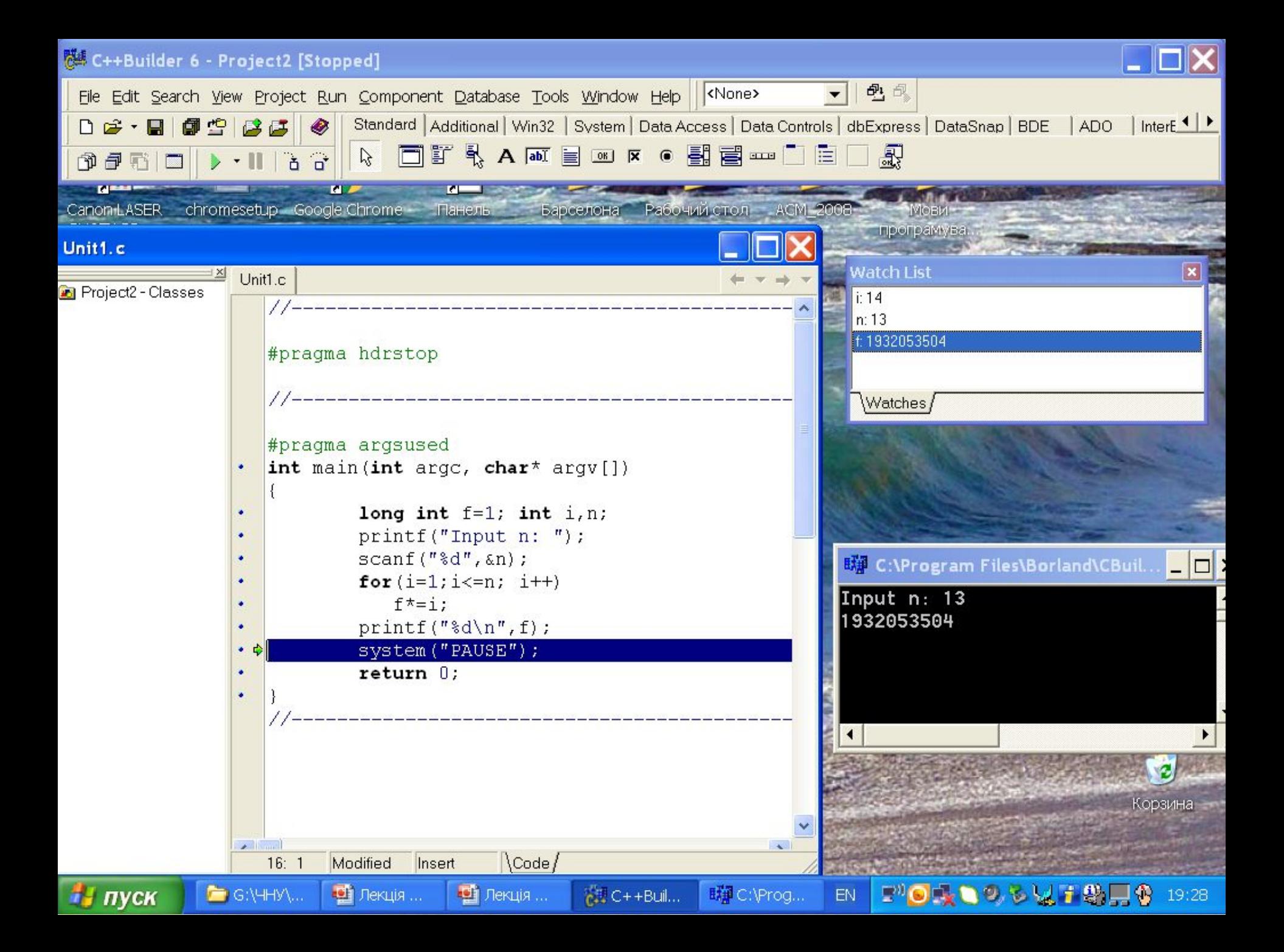

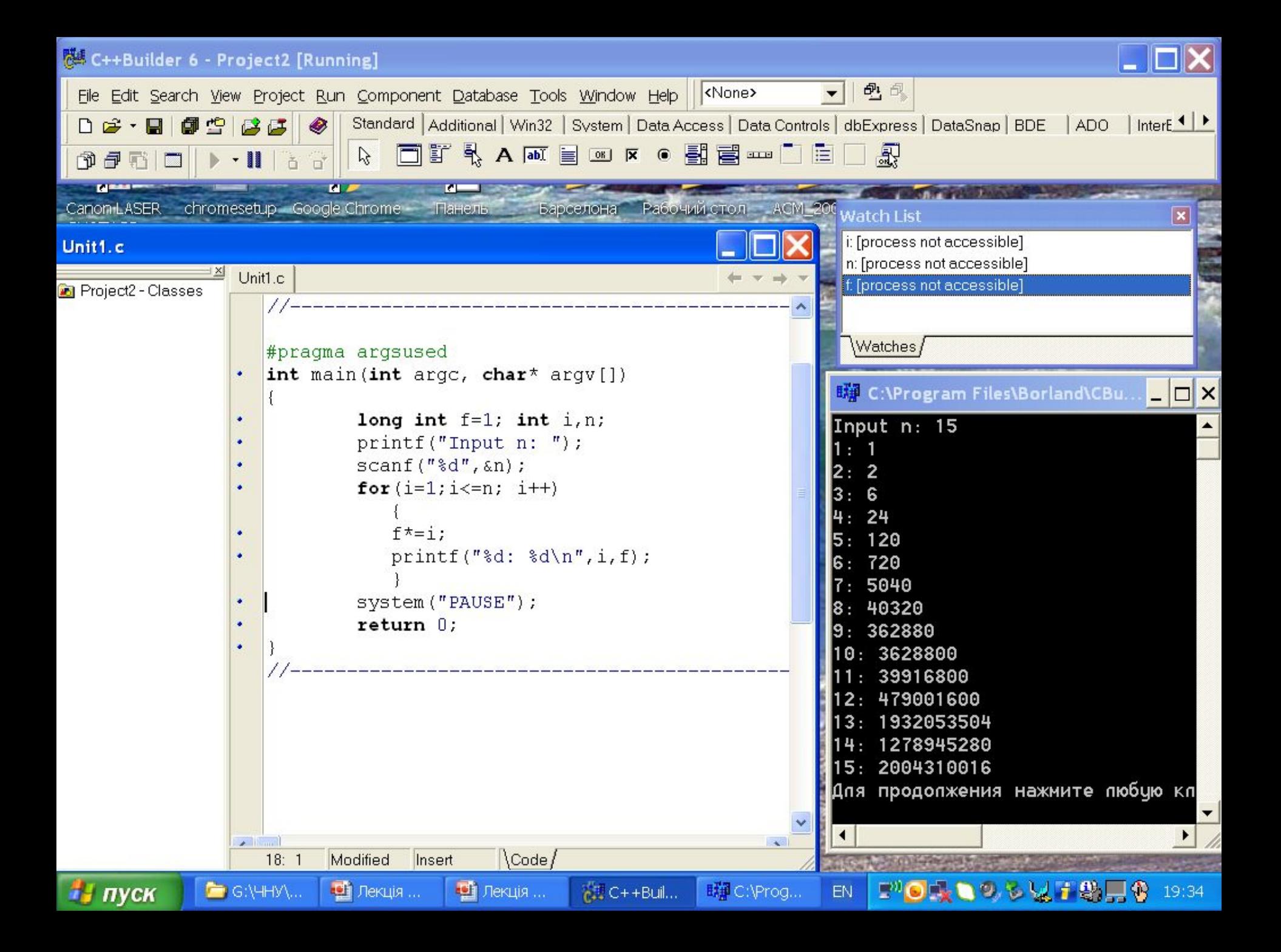